## Moodle: Leitfaden für Lehrkräfte

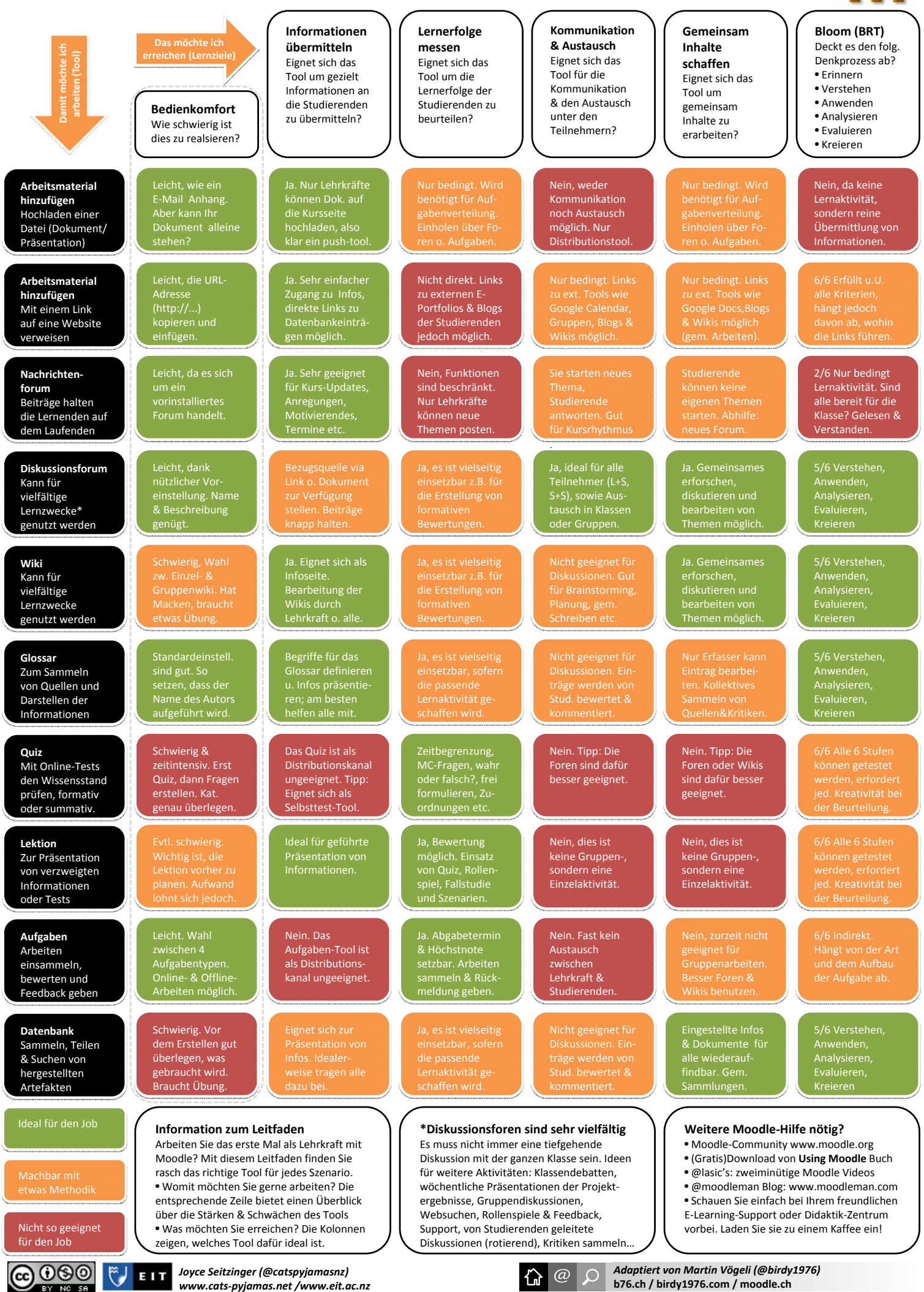